## **BAB III METODE PENELITIAN**

#### **A. Jenis dan Pendekatan**

Jenis penelitian yang digunakan pada penelitian menggunakan *field research* vang bisa disebut dengan penelitian lapangan.<sup>1</sup> Dari penelitian yang akan diamati ini untuk menemukan, menguji dan menjelaskan hal-hal yang mengenai masalah adanya keputusan pembelian ditinjau dari *online customer review*, *online customer rating*, dan kepercayaan pada generasi milenial.

Pendekatan penelitian ini menggunakan pendekatan kuantitatif yang datanya berupa angka atau bilangan (nilai/skor) yang telah dijabarkan melalui data statistik agar dapat menanggapi pernyataan atau hipotesis penelitian. Pernyataan sementara pada penelitian ini bersifat jelas dan berkarakteristik supaya dapat melaksanakan dugaan pada variabel yang mempengaruhi variabel lain dengan ketentuan sampel yang diambil dapat mewakili populasi tersebut.<sup>1</sup>

#### **B. Populasi dan Sampel**

#### **1. Populasi**

Populasi yaitu keseluruhan jumlah yang terdiri atas objek atau subjek yang mempunyai karakteristik dan kualitas tertentu yang ditetapkan penenliti untuk diteliti dan kemudian ditarik kesimpulannya.<sup>2</sup>

Pada penelitian ini menggunakan semua pelanggan marketplace Shopee di Jepara.

#### **2. Sampel**

Sampel merupakan sebagian dari jumlah karakteristik yang dimiliki oleh populasi. Sampel digunakan untuk memudahkan penelitian karena tidak memungkinkan seorang peneliti mencari data dengan besaran populasi yang ada. Teknik pengambilan sampel pada penelitian ini yaitu menggunakan non probability sampling berupa purposive sampling. Purposive sampling itu sendiri merupakan teknik dalam menentukan

<sup>1</sup> Nurlina T. Muhyiddin, dkk, *Metodologi Penelitian Ekonomi & Sosial: Teori, Konsep, Dan Rencana Proposal* (Jakarta: Salemba Empat, 2018), 13.

<sup>&</sup>lt;sup>1</sup> Masrukhin, "Metodologi Penelitian Kuantitatif" (Kudus: STAIN Kudus, 2009), 7.

<sup>2</sup> Wiratna Sujarweni, "Metodologi Penelitian Bisnis & Ekonomi" (Yogyakarta: Pustakabarupress, 2015), 80.

sampel dengan kriteria-kriteria tertentu.<sup>3</sup> Kriteria khusus pada penelitian ini yaitu:

- a. *iGeneration* yang pernah menggunakan marketplace Shopee dengan rentang usia 11-26 tahun.
- b. Pernah melakukan pembelian lebih dari satu transaksi.

Untuk menentukan jumlah sampel maka peneliti menggunakan rumus pendekatan Isac Michael, pendekatan ini digunakan untuk populasi yang tidak diketahui, yaitu:

$$
n = \frac{(Z_{\alpha/2})^2 p.q}{e^2}
$$

Keterangan :

- $n = j$ umlah sampel yang diperlukan
- $z = t$ ingkat distribusi normal dengan taraf signifikan 5%  $(1,96)$
- $p =$  proporsi yang diharapkan 0,5
- q  $=$  proporsi yang tidak diharapkan  $(1-p) = 0.5$
- e  $=$  *margin of error*  $(0,10)^4$

Berdasarkan rumus diatas maka perhitungan sampel dalam penelitian ini yaitu:

$$
n = \frac{(Z_{\alpha/2})^2 p. q}{e^2}
$$
  
= 
$$
\frac{(1.96)^2 0.5 . 0.5}{(0.10)^2}
$$
  
= 96.4

Dengan demikian hasil dari perhitungan tersebut bisa dibulatkan agar tercapainya kesesuaian. Oleh karena itu, peneliti membulatkan sampel menjadi 96 responden.

## **C. Identifikasi Variabel**

Variabel penelitian merupakan atribut atau nilai seseorang dari objek yang memilikivariasi tertentu. Variabel pada penelitian ini yaitu:

<sup>3</sup> Wiratna Sujarweni, 81-88.

<sup>4</sup> Syofian Siregar, *Statistik Parametrik Untuk Penelitian Kuantitatif Dilengkapi Dengan Perhitungan Manual Dan Aplikasi SPSS Versi 17* (Jakarta: Bumi Aksara, 2020), 62.

1. Variabel Independen

Variabel independen (bebas) adalah variabel yang mempengaruhi atau menjadi sebab perbahannya atau timbulnya variabel dependen (terikat). Variabel independen/bebas (X) pada penelitian ini yaitu:

X1 : *Online Customer Review*

X2 : *Online Customer Rating*

X3 : Kepercayaan

2. Variabel Dependen

Variabel dependen (terikat) adalah variabel yang dipengaruhi atau menjadi akibat, karena adanya variabel bebas.<sup>5</sup> Variabel dependen/terikat (Y) dalam penelitian ini yaitu Keputusan Pembelian.

## **D. Desain dan Definisi Operasional Variabel**

Desain penelitian merupakan semua proses yang diperlukan dalam perencanaan dan pelaksanaan penelitian. Desain penelitian ini menggunakan penelitian hubungan/asosiatif dengan tujuan agar mengerti hubungan antara variabel.<sup>6</sup>

Definisi operasional variabel merupakan definisi berdasarkan karakteristik variabel yang dapat diamati.<sup>7</sup> Adapun definisi operasional variabel sebagai berikut:

- 1. *Online customer review* adalah ulasan yang diberikan oleh konsumen terkait dengan informasi atas evaluasi suatu produk tentang berbagai macam aspek.<sup>8</sup> Indikator variabel *online customer review* adalah *usefulness of online customer review, reviewer expertise, timeliness of online customer review, volume of online customer review, valance of online customer review, comprehensiveness of online customer review.* sumber data yang digunakan yaitu primer.
- 2. *Online customer rating* merupakan suatu hal yang sama dengan review namun opini yang diberikan oleh konsumen dalam

74.

<sup>5</sup> Sugiyono, *Metode Penelitian Kuantitatif Kualitatif Dan R&D, 39*.

<sup>6</sup> Wiratna Sujarweni, "Metodologi Penelitian Bisnis & Ekonomi," 41-

<sup>7</sup> Masrukhin, "Metodologi Penelitian Kuantitatif," 138.

<sup>8</sup> Yofina Mulyati dan Grace Gesitera, "Pengaruh Online Customer Review Terhadap Purchase Intention Dengan Trust Sebagai Intervening Pada Toko Online Bukalapak Di Kota Padang, 179."

bentuk skala yang ditentukan.<sup>9</sup> Indikator variabel *online customer rating* adalah jumlah rating dan penilaian kualitas produk. Sumber data yang digunakan yaitu primer.

- 3. kepercayaan yaitu keyakinan satu pihak pada reliabilitas, durabilitas, dan integritas pihak lain dalam *relationship* dan keyakinan bahwa tindakannya merupakan kepentingan yang paling baik dan akan menghasilkan hasil positif bagi pihak yang dipercaya.<sup>10</sup> Indikator variabel kepercayaan adalah kesungguhan (*benevolence*), kemampuan (*ability*), integritas (integrity), *wilingness to depend.* Sumber data yang digunakan yaitu primer.
- 4. Keputusan pembelian adalah proses pengintegrasian yang mengombinasikan pengetahuan untuk mengevaluasi dua perilaku alternatif atau lebih, dan memilih salah satu diantaranya.<sup>11</sup> Indikator variabel keputusan pembelian adalah pilihan produk, merek, penyalur, waktu pembelian, dan jumlah pembelian. Sumber data yang digunakan yaitu primer.

## **E. Teknik Pengumpulan Data**

Teknik pengumpulan data yaitu taktik peneliti menemukan dan menangkap informasi dari responden sesuai ruang lingkup penelitian.<sup>12</sup> Teknik pengumpulan data yang digunakan pada penelitian sebagai berikut:

#### **1. Kuesioner (Angket)**

Kuesioner adalah cara pengumpulan data dengan memberikan sebuah pertanyaan tertutup atau terbuka yang ditujukan kepada responden untuk mendapatkan hasil jawaban melalui media internet.<sup>13</sup>

Metode kuesioner digunakan untuk memperoleh data penggunaan marketplace Shopee pada *iGeneration* di Jepara, mengenai adanya pengaruh online *customer review*, *online* 

<sup>9</sup> Taesar Wahyudi, dkk, "Pengaruh Online Customer Review Dan Online Customer Rating Terhadap Kepercayaan Konsumen Remaja Kota Mataram Pada Pembelian Produk Fashion Shopee Online Shop, 3."

<sup>10</sup> Joko Rizkie Widokarti dan Donni Junni Priansa, *Konsumen, Pemasaran, Komunikasi Kontemporer, 74*.

<sup>11</sup> Etta Mamang Sangadji dan Sopiah, *Perilaku Konsumen Pendekatan Praktis Disertasi Himpunan Jurnal Penelitian, 120-121*.

<sup>12</sup> Wiratna Sujarweni, "Metodologi Penelitian Bisnis & Ekonomi," 93.

<sup>13</sup> Sugiyono, *Metode Penelitian Kuantitatif Kualitatif Dan R&D, 142*.

*customer rating*, dan kepercayaan terhadap keputusan pembelian pada marketplace Shopee. Jenis kuesioner pada penelitian ini menggunakan kuesioner tertutup yang telah disajikan oleh peneliti, sehingga para responden hanya memilih jawaban yang sesuai dengan kenyataan. Metode kuesioner ini disusun menggunakan skala likert untuk mengukur perilaku, pendapat, dan tanggapan seseorang tentang fenomena sosial.<sup>14</sup> Dengan Skala Likert, maka variabel yang akan diukur dijabarkan menjadi indikator variabel. Kemudian indikator tersebut dijadikan sebagai titik tolak untuk menyusun item-item instrumen yang dapat berupa pernyataan atau pertanyaan.

Pertanyaan identitas dan pertanyaan variabel pada kuesioner dimasukkan kedalam skala likert skor 1-5 dengan kriteria sebagai berikut:

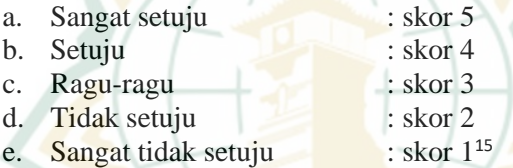

#### **2. Dokumentasi**

Instrumen dokumentasi menuju pada data aktual untuk mengupas semua isi dokumen sebagai data pendukung penelitian.<sup>16</sup> Metode dokumentasi ini berupa jurnal, internet dan data untuk mendukung terkait penelitian ini. Pada metode ini agar dapat mendapatkan data tentang responden iGeneration oleh masyarakat di kota Jepara. Hal-hal yang berkaitan dengan marketplace Shopee, serta dokumen lain yang relevan dengan penelitian.

#### **F. Metode Analisis Data**

Metode analisis data pada penelitian ini menggunakan analisis deskriptif, uji instrumen penelitian yang menggunakan uji validitas dan reliabilitas, uji asumsi klasik yang menggunakan uji normalitas, uji multikolonieritas, uji autokorelasi dan uji heteroskedatisitas, teknik analisis data yang digunakan penelitian ini menggunakan analisis SPSS 26.0. SPSS merupakan singkatan dari statistical

<sup>14</sup> Wiratna Sujarweni, "Metodologi Penelitian Bisnis & Ekonomi." 104.

<sup>15</sup> Sugiyono, *Metode Penelitian Kuantitatif*, ed. Setiyawami (Bandung: Alfabeta, 2019), 152-153.

<sup>16</sup> Wiratna Sujarweni, "Metodologi Penelitian Bisnis & Ekonomi." 95

package for social sciences artinya software yang berfungsi untuk mengkaji data, melakukan perhitungan statistik parametrik ataupun non-parametrik berbasis windows.<sup>17</sup> Metode analisis data secara detail diantarannya:

# **1. Analisis Deskriptif**

Analisis deskriptif (descriptive research) adalah analisis untuk menggambarkan secara sistematis fakta, karakteristik populasi, atau bidang tertentu. Analisis deskriptif ini merupakan metode pencarian fakta dengan interprestasi yang tepat.<sup>18</sup> Peneliti menggunakan skala likert untuk menganalisa kuesioner dengan memberikan skor antara 1 sampai 5, sehingga dapat memperjelas kategori skala untuk memudahkan peneliti dalam menjabarkan item pertanyaan berdasarkan hasil rata-rata yang didapat.

## **2. Uji Instrumen Penelitian**

**a. Uji Validitas**

Uji validitas digunakan untuk mengukur sah atau valid tidaknya suatu kuesioner. Suatu kuesioner dikatakan valid jika pertanyaan pada kuesioner mampu untuk mengungkapkan sesuatu yang akan diukur oleh kuesioner tersebut.<sup>19</sup> Pengukuran uji validitas dapat melakukan perbandingan *correlated item* - *total correlation* yang menghasilkan nilai r hitung dengan r tabel untuk *degree of freedom* (df) = n – 2 yang dimana "n" menunjukkan jumlah sampel. Untuk mengetahui kriteria pengukuran uji validitas dapat dilakukan sebagai berikut:

- 1. Jika nilai r hitung > r tabel pada tingkat signifikan menggunakan alpha 0,05. Maka dapat disimpulkan bahwa item pertanyaan kuesioner dinyatakan valid.
- 2. Jika nilai r hitung < r tabel pada tingkat signifikan menggunakan 0,05. Maka dapat disimpulkan bahwa item pertanyaan kuesioner dinyatakan tidak valid.

<sup>17</sup> Ghozali, *Aplikasi Analisis Multivariate Dengan Program IBM SPSS 19*.

<sup>18</sup> Nurlina T. Muhyiddin, dkk, *Metodologi Penelitian Ekonomi & Sosial: Teori, Konsep, Dan Rencana Proposal, 10*.

<sup>19</sup> Imam Ghozali, *Aplikasi Analisis Multivariate Dengan Program IBM SPSS 19, 52-53*.

#### **b. Uji Reliabilitas**

Reliabilitas merupakan media pengukuran kuesioner melalui indikator dari variabel. Suatu kuesioner dikatakan reliabel atau handal, jika jawaban seseorang terhadap pernyataan konsisten atau stabil dari waktu ke waktu. Untuk melakukan uji reliabilitas dapat menggunakan program SPSS dengan menggunakan uji statistik *cronbach alpha*. Suatu variabel dikatakan reliabel bila memperoleh nilai *cronbach alpha* ˃ 0,70.<sup>20</sup> hal ini diketahui bahwa semakin kecil kesalahan pengukuran maka semakin reliabel alat pengukurnya dan sebaliknya semakin besar kesalahan pengukuran maka semakin tidak reliabelnya alat ukur.

## **3. Uji Asumsi Klasik**

#### **a. Uji Multikolonieritas**

Tujuan uji multikolonieritas adalah untuk menguji model regresi ditemukan adanya korelasi antar variabel bebas (independen). Model regresi yang baik tidak terjadi korelasi diantara variabel independen. Syarat untuk mendeteksi ada atau tidaknya multikolonieritas didalam model regresi dengan cara sebagai berikut:<sup>21</sup>

1. Nilai tolerance

Nilai tolerance, nilai *cut off* yang umum dipakai untuk menunjukkan adanya multikolonieritas adalah nilai tolerance  $< 0.10$ 

2. Nilai variace inflation factor (VIF)

Jika nilai VIF ˃ maka terdapat persoalan multikolonieritas diantara variabel bebas, sedangkan jika nilai VIF < 0,10 maka tidak terdapat persoalan multikolonieritas diantara variabel bebas.

#### **b. Uji Heteroskedastisitas**

Uji heteroskedastisitas bertujuan menguji dalam model regresi terjadi ketidaksamaan variance dari residual satu pengamatan ke pengamatan yang lain. Pendekatan heteroskedastisitas dapat dilakukan melalui grafik plot antara nilai prediksi variabel dependen yaitu ZPRED dengan residualnya SRESID. Untuk mendeteksi dapat

<sup>20</sup> Imam Ghozali, *Aplikasi Analisis Multivariate Dengan Program IBM SPSS 19, 47-48*.

<sup>21</sup> Imam Ghozali, *Aplikasi Analisis Multivariate Dengan Program IBM SPSS 19, 105-106*. Ghozali.

dilihat ada tidaknya pola tertentu pada grafik scatterplot antara SRESID dan ZPRED. Adapun kriteria-kriteria analisis data heteroskedastisitas yaitu:

- 1. Apabila terdapat pola berupa titik-titik yang membentuk pola tertentu secara teratur maka dapat diakui terjadi heteroskedasitas.
- 2. Sedangkan apabila tidak terdapat pola secara jelas secara titik-titik tersebar diatas dan dibawah angka 0 pada sumbu Y maka tidak dapat diakui terjadi heteroskedasitas.<sup>22</sup>

## **c. Uji Normalitas**

Uji normalitas bertujuan untuk menguji apakah dalam model regresi, variabel penggangu atau residual memiliki distribusi normal. Seperti diketahui bahwa uji t dan f mengansumsikan bahwa nilai residual mengikuti distribusi normal. Jika asumsi ini dilanggar maka uji statistik menjadi tidak valid untuk jumlah sampel kecil. Uji normalitas pada penelitian ini datanya memakai metode grafik *Normal P-P Plot of regression standardized* residual dengan syarat arah data sebaran titik-titik mengikuti garis diagonal, maka dikatakan berdistribusi normal.<sup>23</sup>

## **4. Teknik Analisis Data**

#### **a. Analisis Regresi Linear Berganda**

Analisis regresi linier berganda adalah sama seperti regresi linier sederhana yaitu untuk mengetahui pengaruh variabel independen satu atau lebih terhadap satu variabel dependent. Rumus regresi linier berganda sebagai berikut:

 $Y = a + b_1 X_1 + b_2 X_2 + b_3 X_3 + \cdots + b_n X_n$ 

Keterangan:

| Y               | $=$ keputusan pembelian               |
|-----------------|---------------------------------------|
| a               | $=$ konstanta                         |
| $X_1, X_2, X_3$ | $=$ Variabel Independen               |
| $b_1, b_2, b_3$ | $=$ koefisien regresi                 |
| $X_{n}$         | $=$ variabel bebas ke-n <sup>24</sup> |

<sup>22</sup> Imam Ghozali, *Aplikasi Analisis Multivariate Dengan Program IBM SPSS 19, 139*.

<sup>23</sup> Imam Ghozali, *Aplikasi Analisis Multivariate Dengan Program IBM SPSS 19, 160-163*.

<sup>24</sup> Syofian Siregar, *Statistik Parametrik Untuk Penelitian Kuantitatif Dilengkapi Dengan Perhitungan Manual Dan Aplikasi SPSS Versi 17, 405-406*.

## **b. Koefisien Determinasi (R<sup>2</sup> )**

Koefisien determinasi  $(R^2)$  dipakai untuk menguji keterkaitan antara variabel independen dengan variabel dependen. Nilai koefisien determinasi antara 0 dan 1, apabila nilai  $\mathbb{R}^2$  mendekati 1 artinya variabel-variabel independen memberikan hampir semua informasi yang dibutuhkan untuk memprediksi variasi variabel dependen. Sehingga pada penelitian ini menggunakan program SPSS untuk mengetahui koefisien determinasi sebab jumlah variabel bebas (independen) lebih dari satu dengan memakai cari *Adjusted R Square*. 25

## **c. Uji Signifikan Parameter Simultan (Uji F)**

Pengujian signifikan simultan atau dikenal dengan sebutan (uji F), pada pengujian ini digunakan untuk mengetahui seluruh variabel independen secara simultan berpengaruh atau tidaknya terhadap variabel dependen. Penelitian ini menguji pengaruh online customer review, online customer rating, dan kepercayaan terhadap keputusan pembelian. Untuk mengetahui uji signifikan parameter simultan berpengaruh atau tidak dapat melalui cara berikut:

1. Menggunakan nilai signifikansi

Apabila nilai signifikansi < 0,05 maka dinyatakan  $H_0$  diterima dan  $H_a$  ditolak. Sedangkan jika nilai signifikansi > 0,05 maka dinyatakan  $H_0$  ditolak dan H<sup>a</sup> diterima.

2. Pengujian membandingkan antara nilai Ftabel dengan nilai Fhitung

Apabila nilai  $F<sub>hitung</sub> < F<sub>table1</sub>$  maka dinyatakan  $H<sub>0</sub>$ diterima dan H<sub>a</sub> ditolak. Sedangkan nilai Fhitung > Ftabel maka dinyatakan  $H_0$  ditolak dan  $H_a$  diterima.<sup>26</sup>

# **d. Uji Signifikan Parameter Parsial (Uji t)**

Pengujian ini digunakan untuk menunjukkan seberapa jauh pengaruh variabel independen secara parsial menerangkan variabel dependen. Dengan langkah-langkah pengujian sebagai berikut:

<sup>25</sup> Imam Ghozali, *Aplikasi Analisis Multivariate Dengan Program IBM SPSS 19, 97-98*.

<sup>26</sup> Mudrajad Kuncoro, "Metode Kuantitatif: Teori Dan Aplikasi Untuk Bisnis Dan Ekonomi" (Yogyakarta: AMP YKPN, 2001) 98-99.

# REPOSITORI JAIN KUDUS

- 1. Menentukan hipotesis
	- $H_0$  = Secara parsial tidak ada pengaruh
	- $H_a$  = Secara parsial ada pengaruh
- 2. Tingkat signifikansi Tingkat signifikansi menggunakan 5% (0,05)
- 3. Kriteria pengujian  $H_0$  diterima jika t<sub>hitung</sub>  $> t_{\text{table}}$  $\rm{H_a}$  ditolak jika t $\rm{_{hitung}<$  t $\rm{_{tablel}}^{27}$

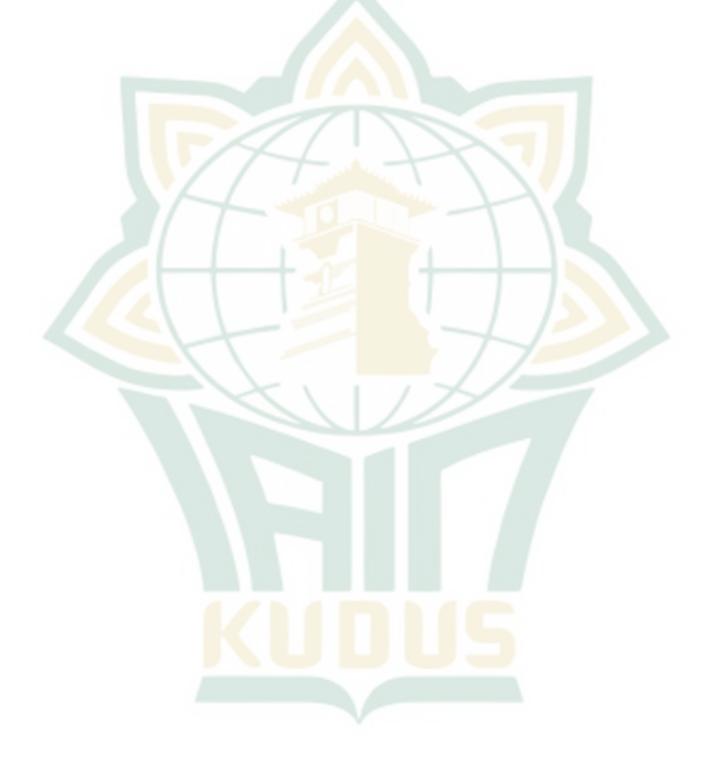

<sup>27</sup> Mudrajad Kuncoro, "Metode Kuantitatif: Teori Dan Aplikasi Untuk Bisnis Dan Ekonomi" (Yogyakarta: AMP YKPN, 2001), 97-98.